# Geodaten. Universell. Nutzbar.

Für eine nachhaltige und digitale Gesellschaft.

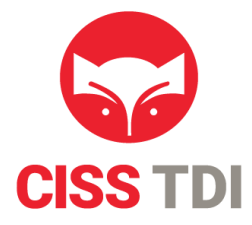

#### 31. Windenergietage Potsdam 2023

**Effiziente Identifikation von Windstandorten: Innovatives Open Source Tool** 

Forum 19 09.11.2023 ; 12:30 – 13:00

Yunus Emre Samanci

B. Eng. Wirtschaftsingenieurwesen (Bau)

M. Sc. Energie-, Gebäude- und Umweltmanagement

**Datenbeschaffung und Vertrieb**

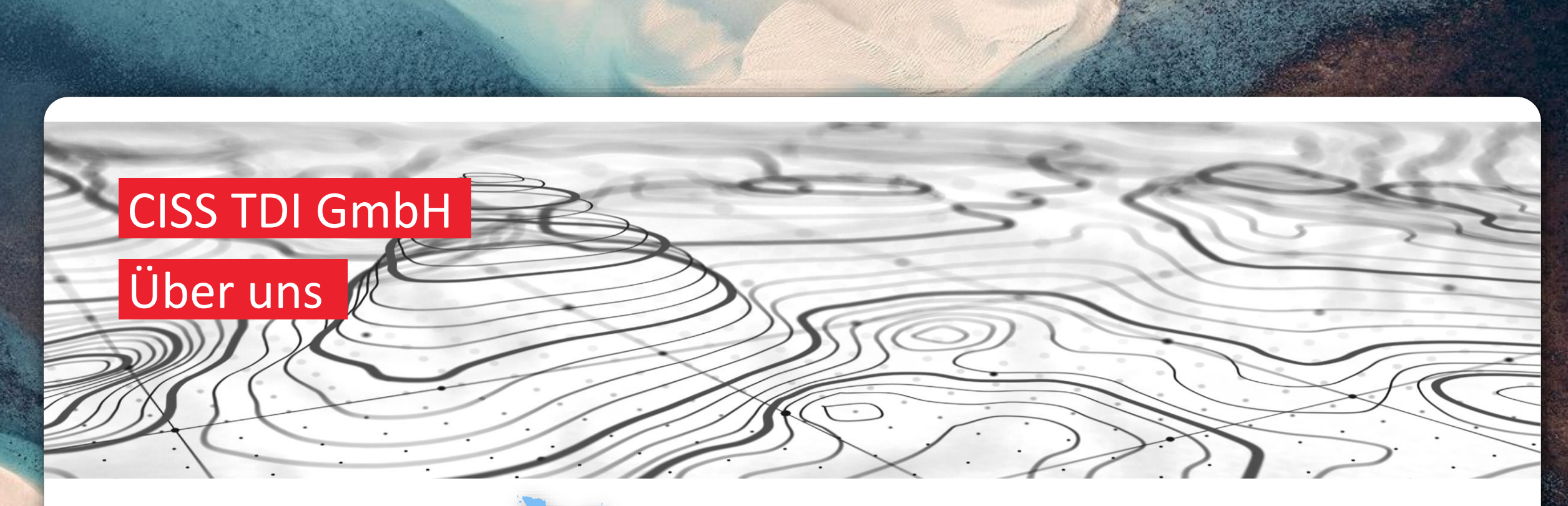

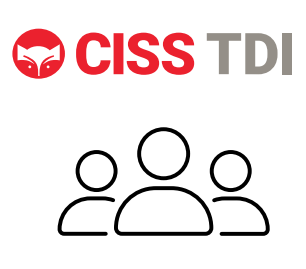

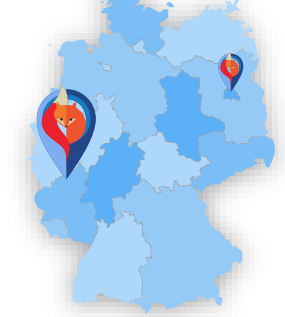

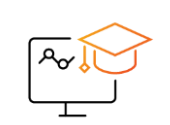

Gründung

1982

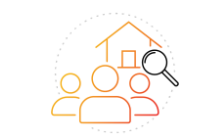

Firmenstandorte

Sinzig / Berlin

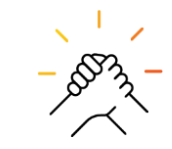

Mit über 40

Mitarbeitenden

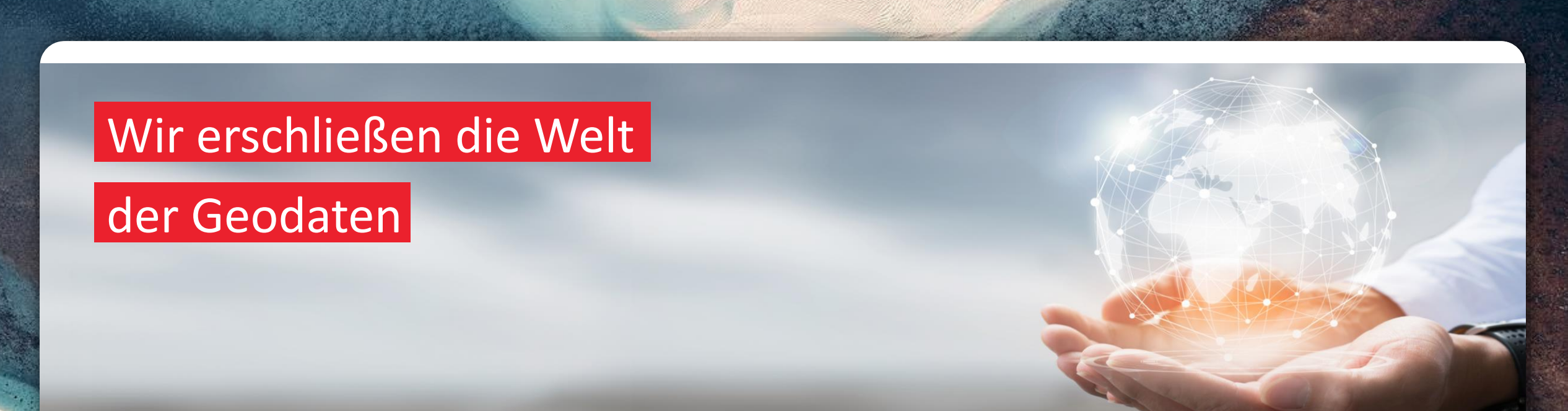

### Geodaten…

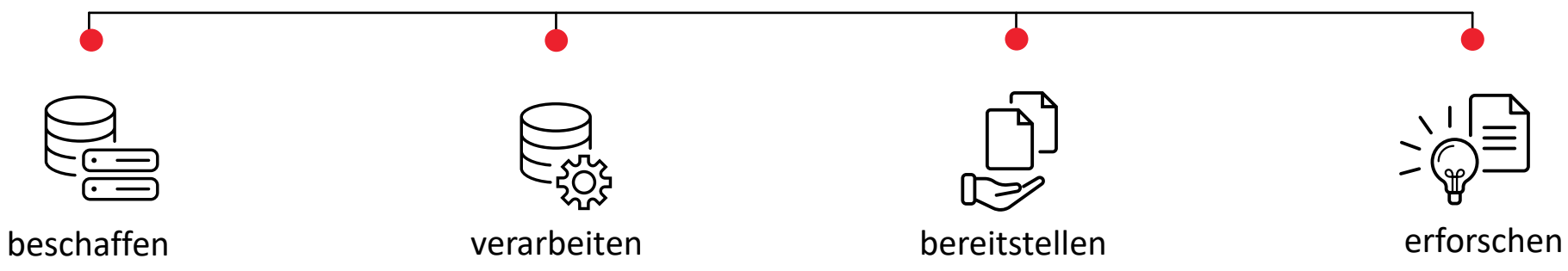

# Nachhaltigkeit durch Geodaten.

4

# Die Weißflächenanalyse.

## Ziel ist ein naturverträglicher und konfliktfreier Ausbau von Windkraft- und Solaranlagen.

- Eine Kartierungsmethode, die für ein Vorhaben geeignete Standorte identifiziert
- Entwicklung des WFK-Tools für die Erstellung der Weißflächenkartierung
- Flexibles Tool: Reproduzierbar. Einfach. An individuelle Anforderungen anpassbar.

### Weißflächenkartierungstool

#### **Installation als QGIS-Erweiterung**

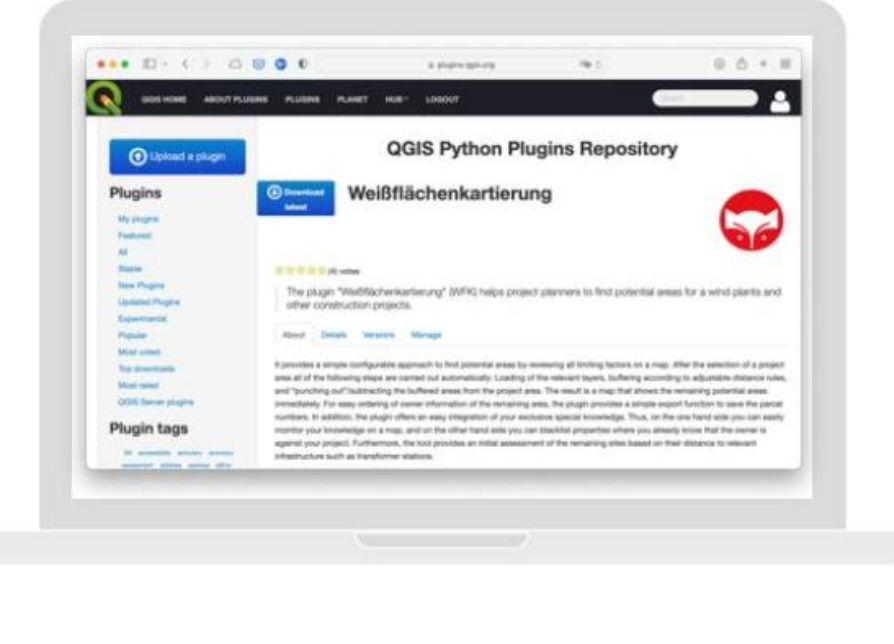

[Downloadlink: https://plugins.qgis.org/plugins/weissflaechenkartierung/](http://dowhttps/plugins.qgis.org/plugins/weissflaechenkartierung/)

- 2018 erste Entwicklung im Forschungsprojekt LIMBO (BMVI/BMDV)
- 2019 erste Vorstellung auf den Windenergietagen

المسلمين.<br>المسلمين المسيح

• Seit Anfang Januar 2023 Version 3 als Open Source Projekt für QGIS

6

### Vorgehensweise zur Identifikation von Potentialflächen

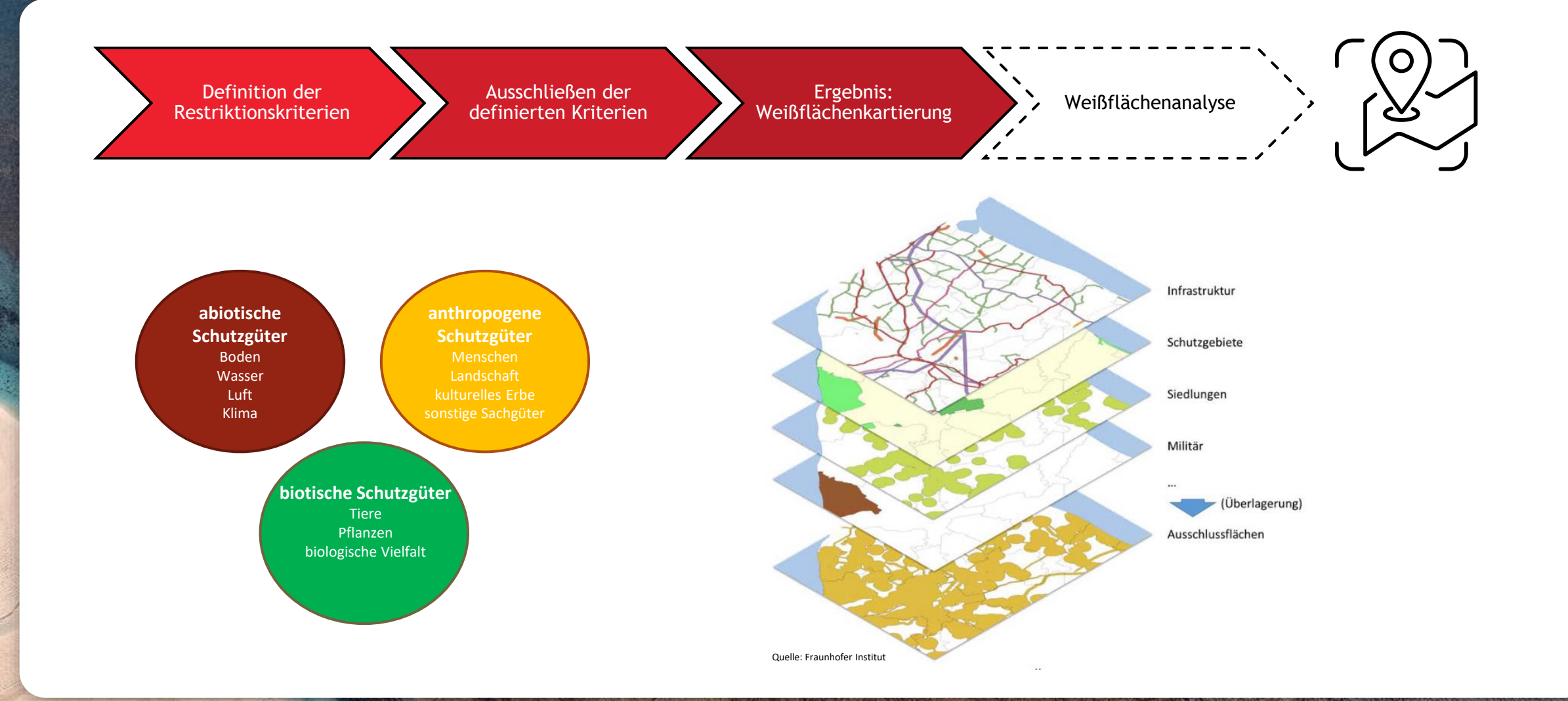

#### **DEBRE OG A QUE Q & OG E BRE E DO C**  $\overline{\phantom{a}}\hspace{0.1cm}=\hspace{0.1cm}\overline{\phantom{a}}\hspace{0.1cm}\overline{\phantom{a}}\hspace{0.1cm}\overline{\phantom{a}}\hspace{0.1cm}\overline{\phantom{a}}\hspace{0.1cm}\overline{\phantom{a}}\hspace{0.1cm}\overline{\phantom{a}}\hspace{0.1cm}\overline{\phantom{a}}\hspace{0.1cm}\overline{\phantom{a}}\hspace{0.1cm}\overline{\phantom{a}}\hspace{0.1cm}\overline{\phantom{a}}\hspace{0.1cm}\overline{\phantom{a}}\hspace{0.1cm}\overline{\phantom{$  $\mathbb{R}$  $\overline{\mathbf{c}}$ 人名公人电平的  $\begin{array}{|c|c|c|}\n\hline\n\hline\n\end{array}$  $M$ .  $\theta$  .  $B$ .  $\sim$   $B$ .  $R$   $\sim$   $B$ .  $B$

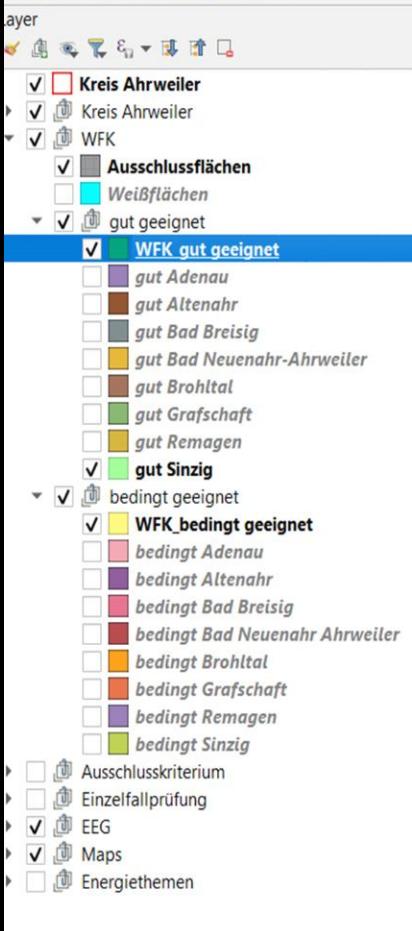

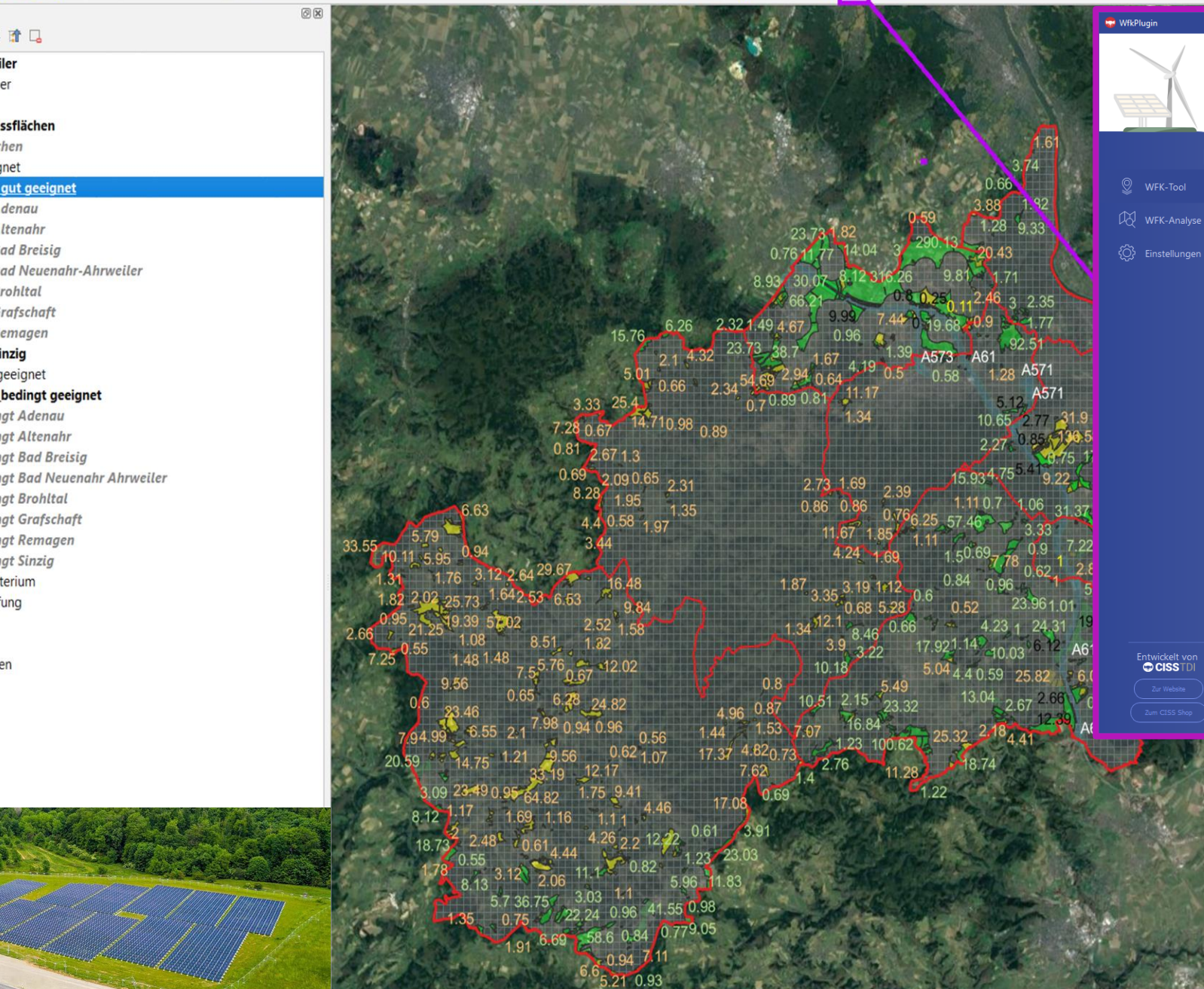

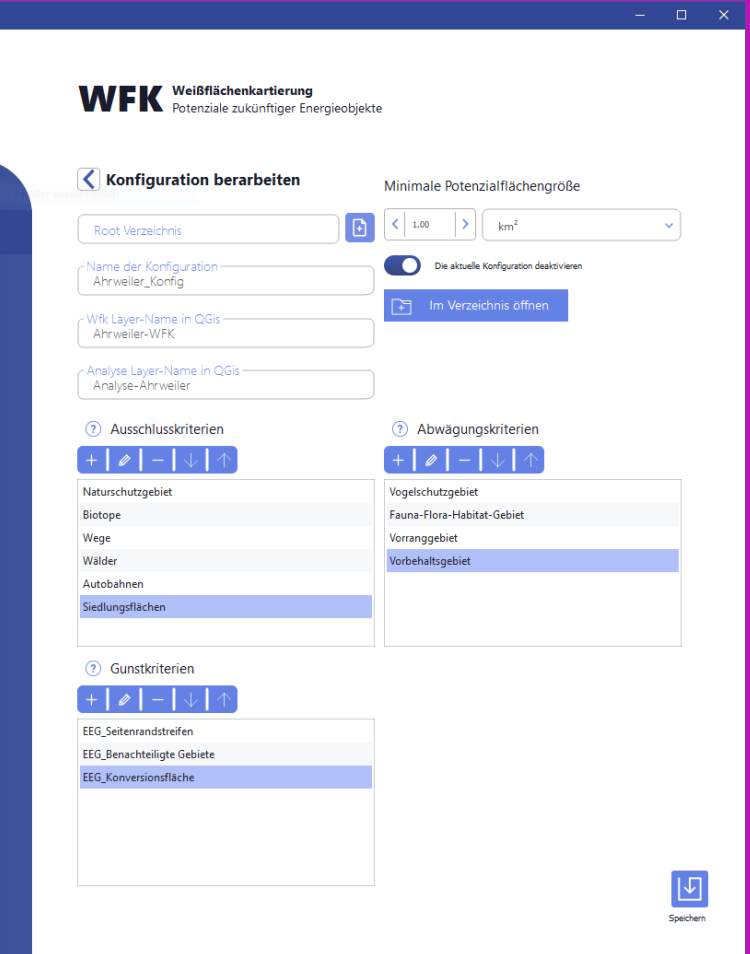

Entwickelt vor<br>CISSTDI

## Erstellen einer Konfiguration

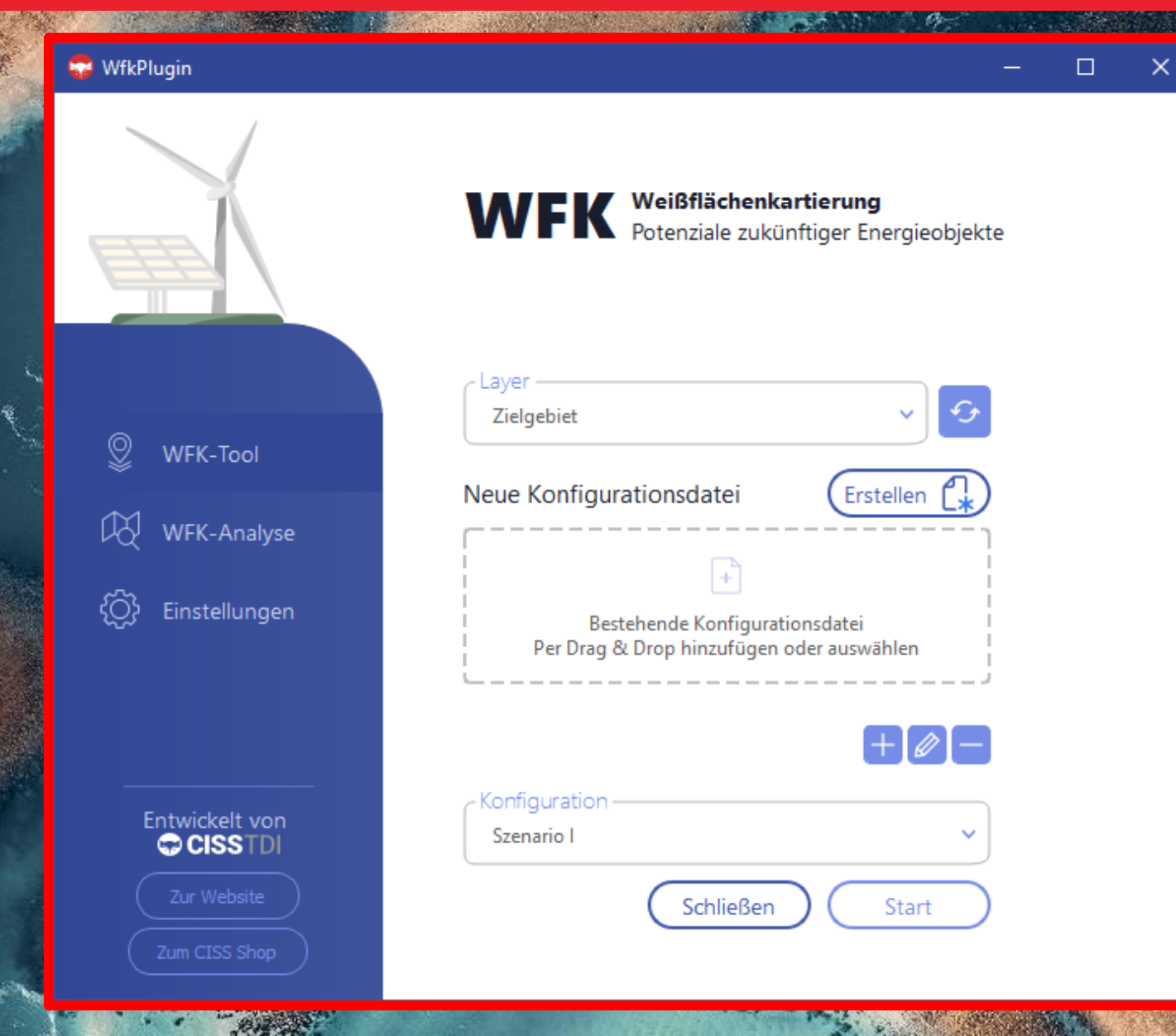

 $\alpha$ 

### Bearbeiten der Konfiguration

المسلم والمستعمل

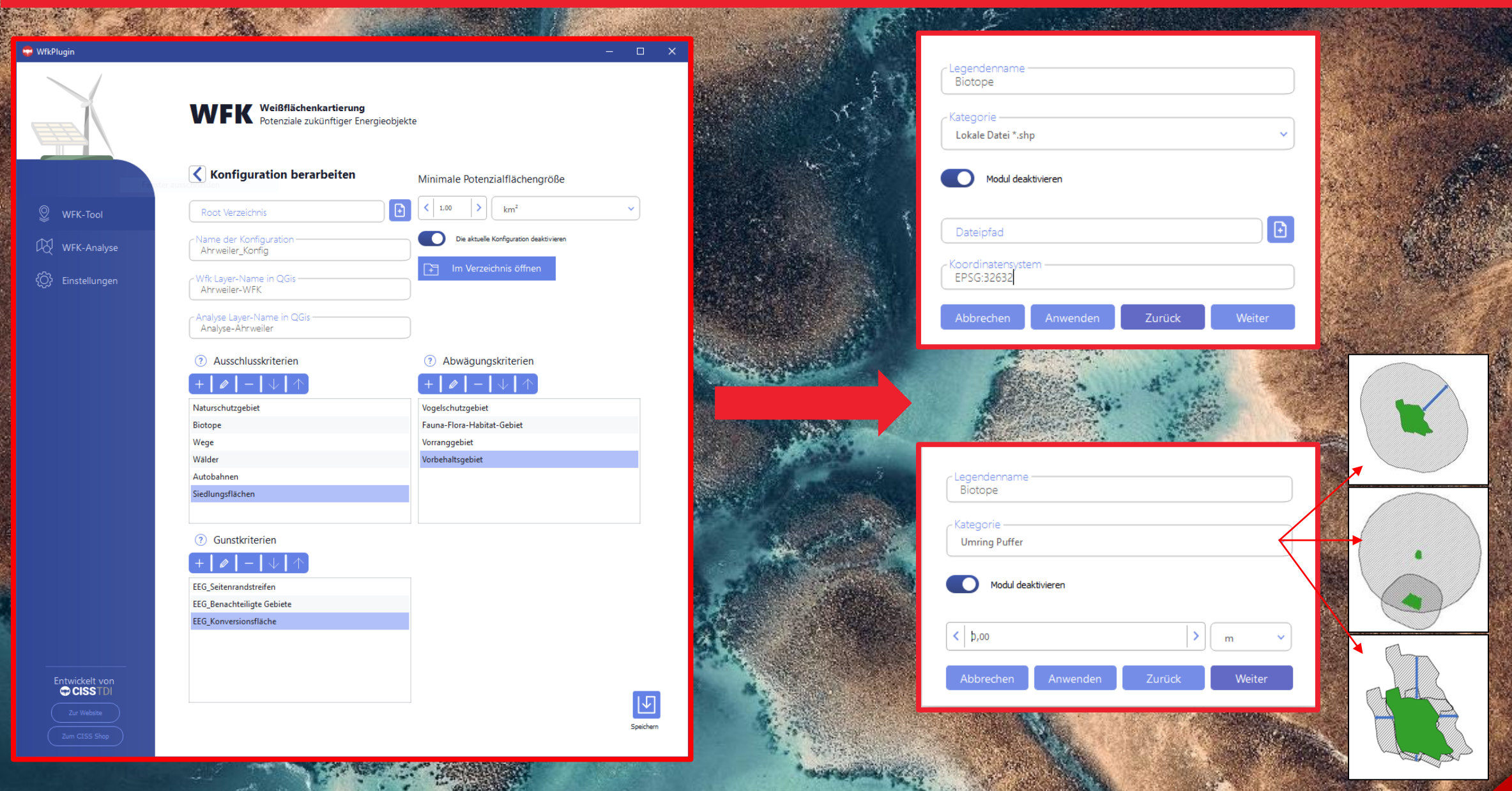

## Berechnung der Entfernung zum nächsten Stromeinspeisepunkte

#### **Beispiel Brandenburg**

- Automatische Berechnung der Entfernung
- Kategorisierung und farbliche Darstellung
- ➢ Ausschließen unwirtschaftlicher Potentialflächen

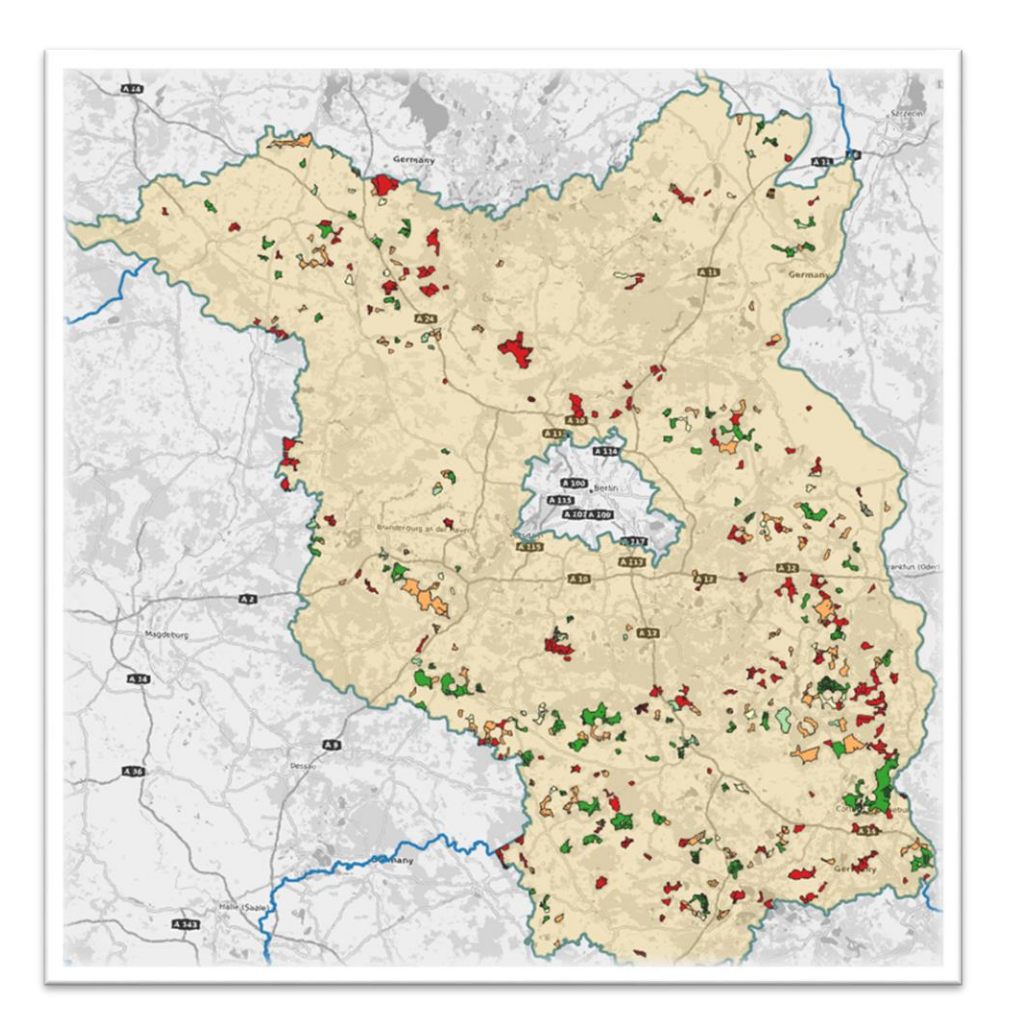

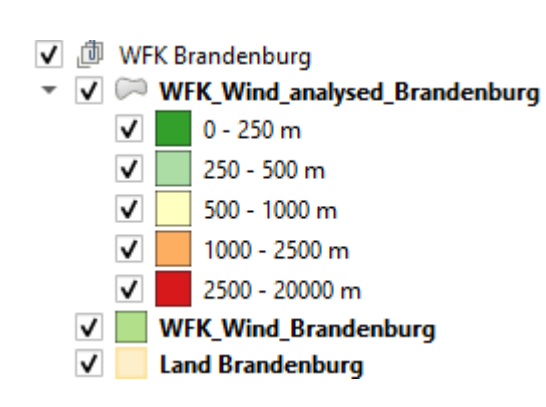

### Weißflächenanalyse: Darstellung der Ergebnisse

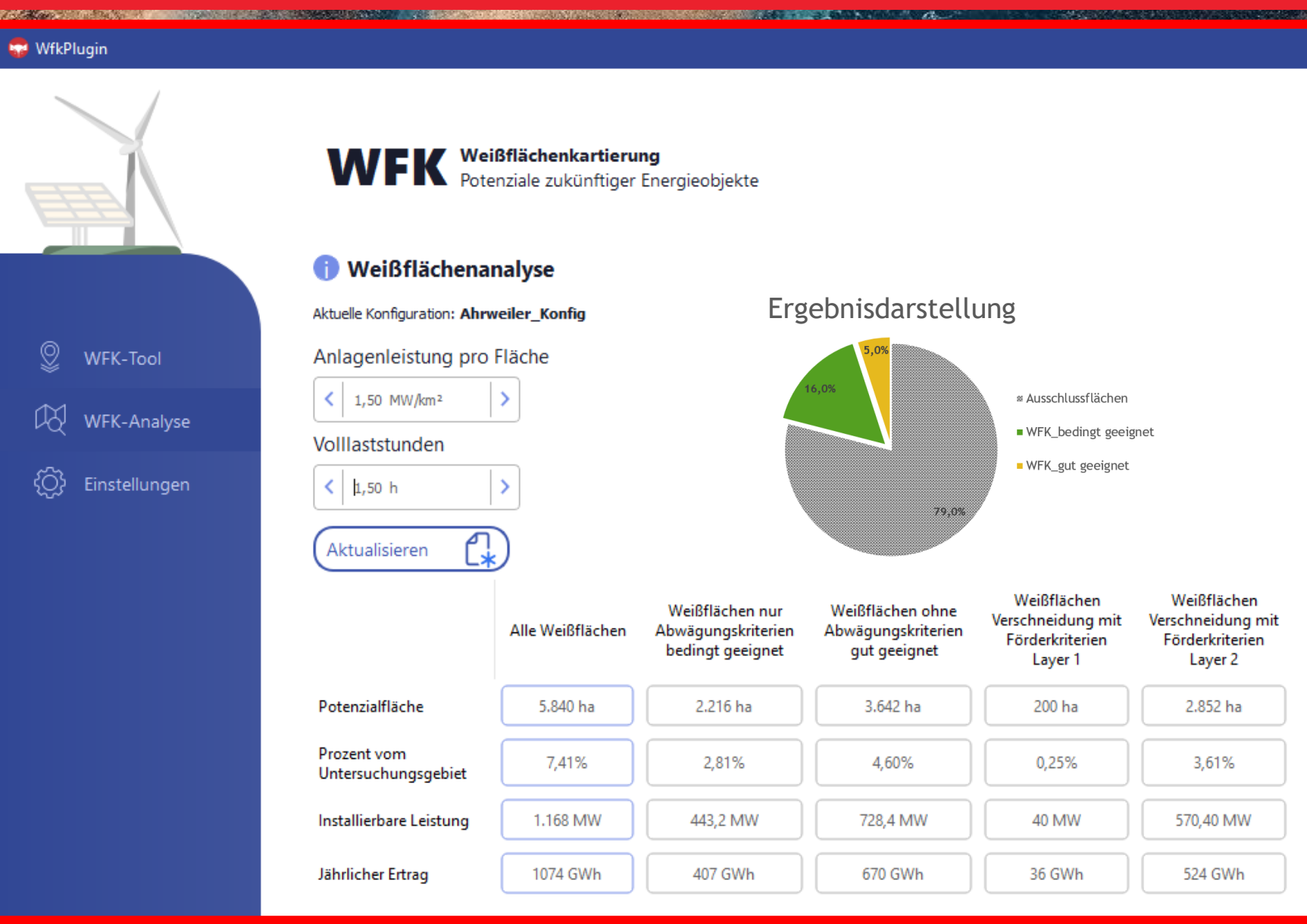

**PARTIES** 

in the

### Weißflächenanalyse: Darstellung der Ergebnisse

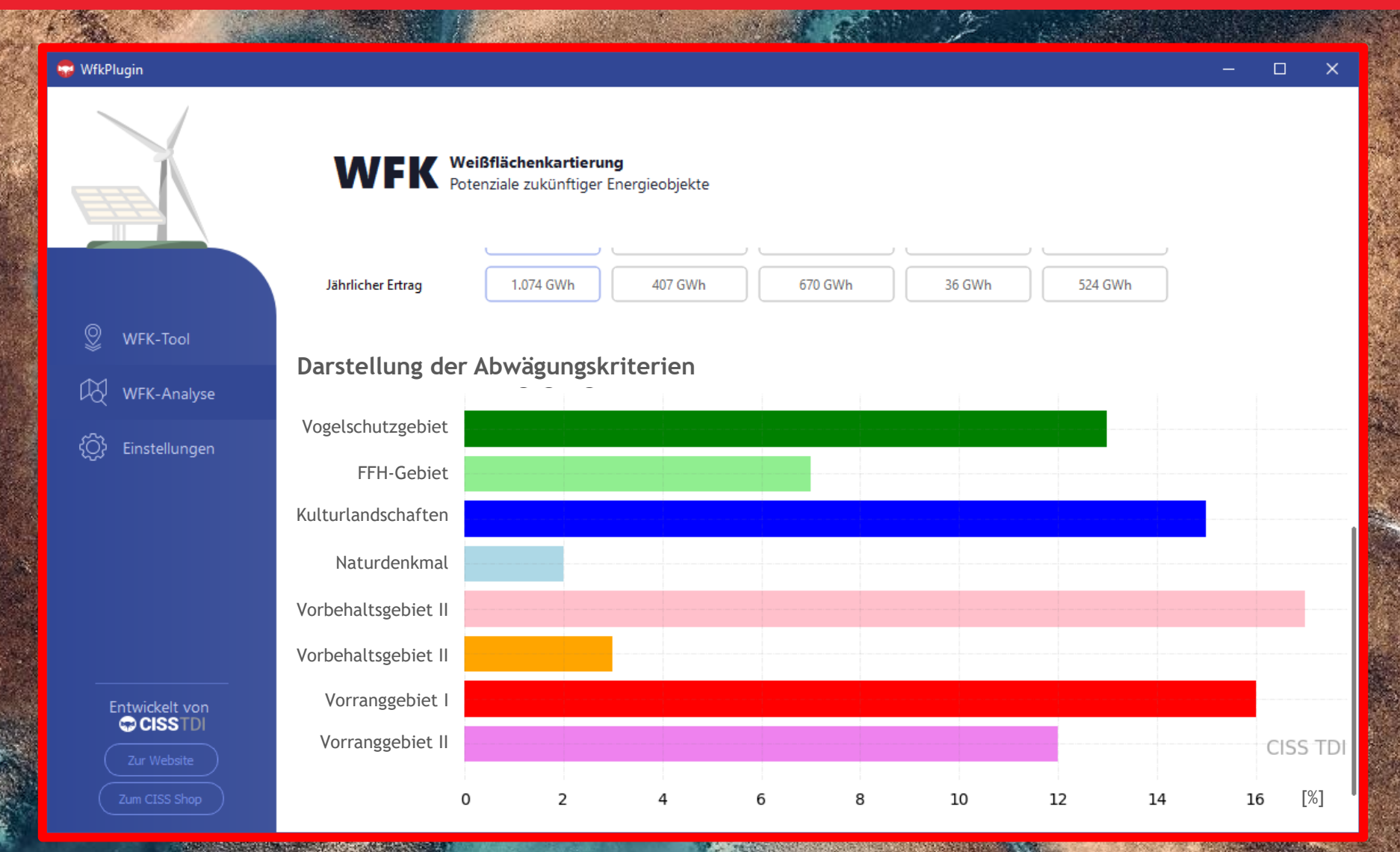

## Gleiche Sicht auf die Ergebnisse

### Verfahrensablauf

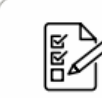

Vorbereitung und Planung

Identifizieren von Potentialflächen

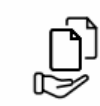

LQ

Bereitstellen von Daten

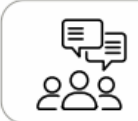

Offene Diskussion auf allen Ebenen

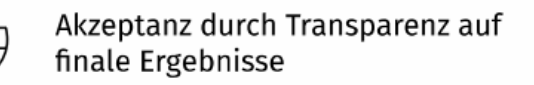

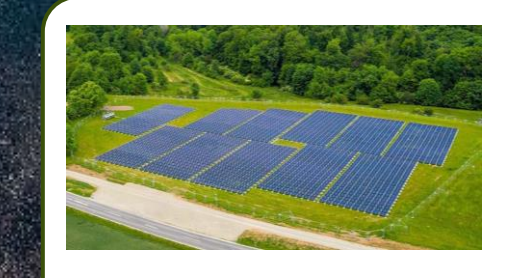

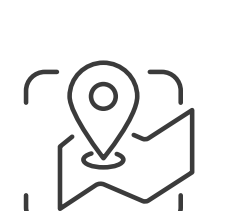

and a state of the state of the state of the state of the state of the state of the state of the state of the<br>State of the state of the state of the state of the state of the state of the state of the state of the state

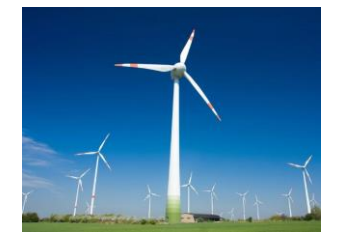

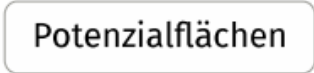

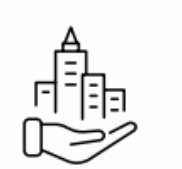

Bund, Länder, Gemeinden

 $000$ Fachplaner und

Projektierer

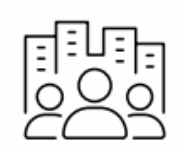

Gesellschaft

# CISS TDI ist Ihre Quelle für sämtliche Geodaten.

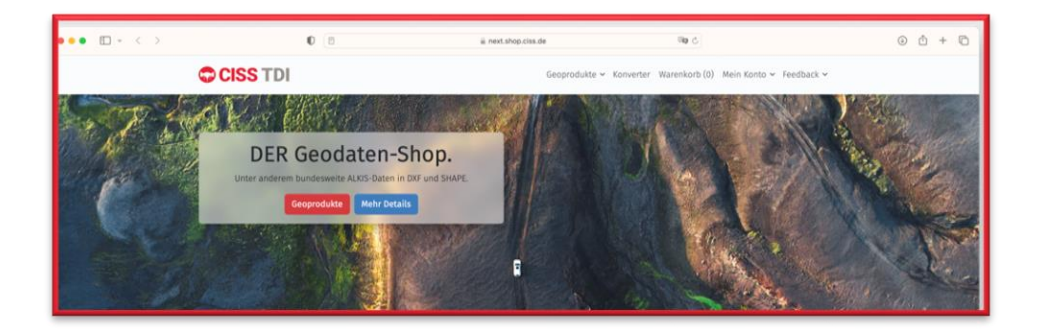

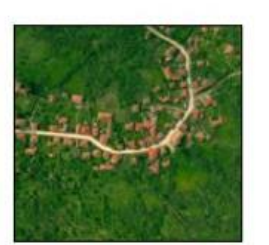

#### **Übersichtsdaten**

- Open Street Map (OSM)
- Katasterdaten (ATKIS)
- Digitale Orthofotos (DOP)
- Digitalen topographische Karten (DTK)
- …

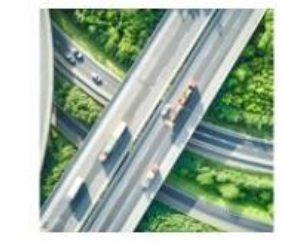

#### **Infrastrukturdaten**

- Verkehrsdaten
- Siedlungsflächen

• Leitungsdaten

• …

- Industrie- und Gewerbegebiete
- Sonstige technische Infrastruktur

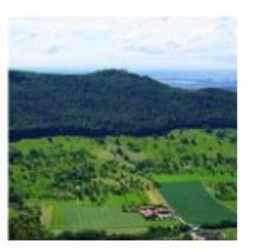

#### **Landnutzungsdaten**

- Landwirtschaft
- Forstwirtschaft

• …

• Rohstoffsicherung

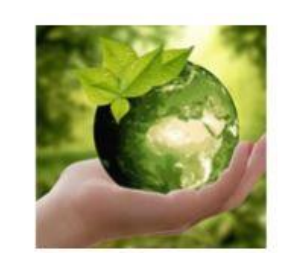

#### **Umweltdaten**

- Wasserschutz
- Naturschutz

• …

• Landschaftsschutz

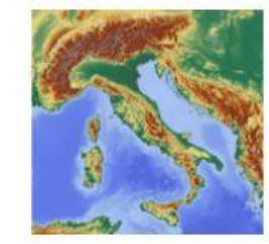

#### **Topographiedaten**

• Nutzung

• …

• Höhenlinien

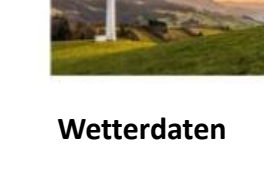

• Reanalysen (COSMO-REA6)

- Vorhersagen (ICON)
- Orographische Komplexitätsanalyse

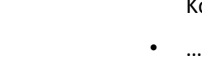

## Datenbeschaffung

## ALKIS-Daten bundesweit

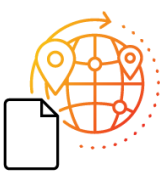

#### Beratung

- Deutsche Gründlichkeit => das System ALKIS
- Deutscher Föderalismus => 16 ALKIS-Systeme

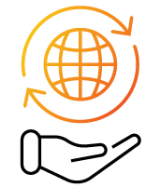

#### Bestellportal

- **Bundesweit**
- Mit Eigentümern
- In allen gängigen Formaten

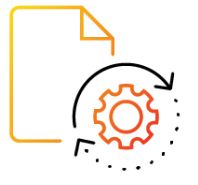

#### Geoshop

- Vollautomatisiert
- Kostengünstig
- Wird stetig erweitert

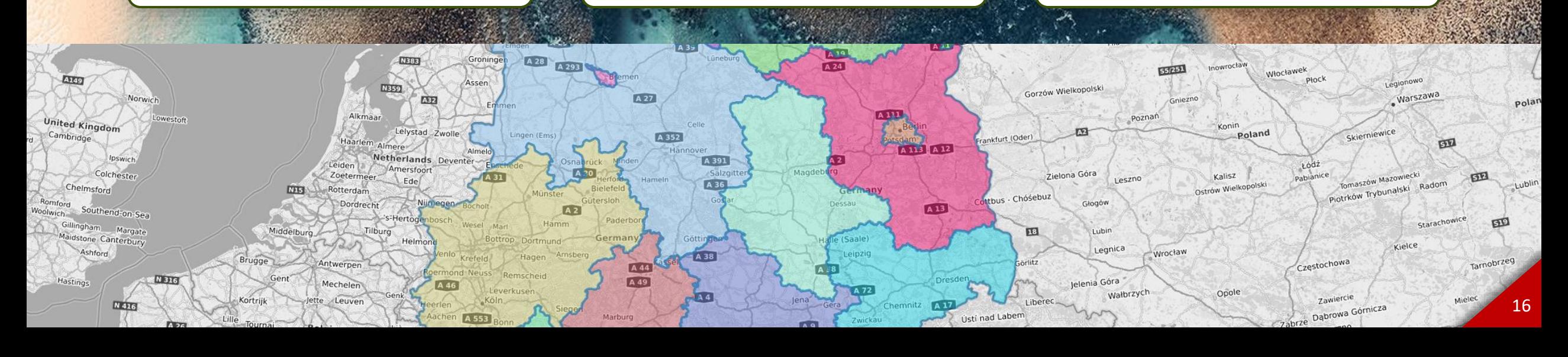

# **Bestellportal**

## Verwaltung eigener Bestellungen

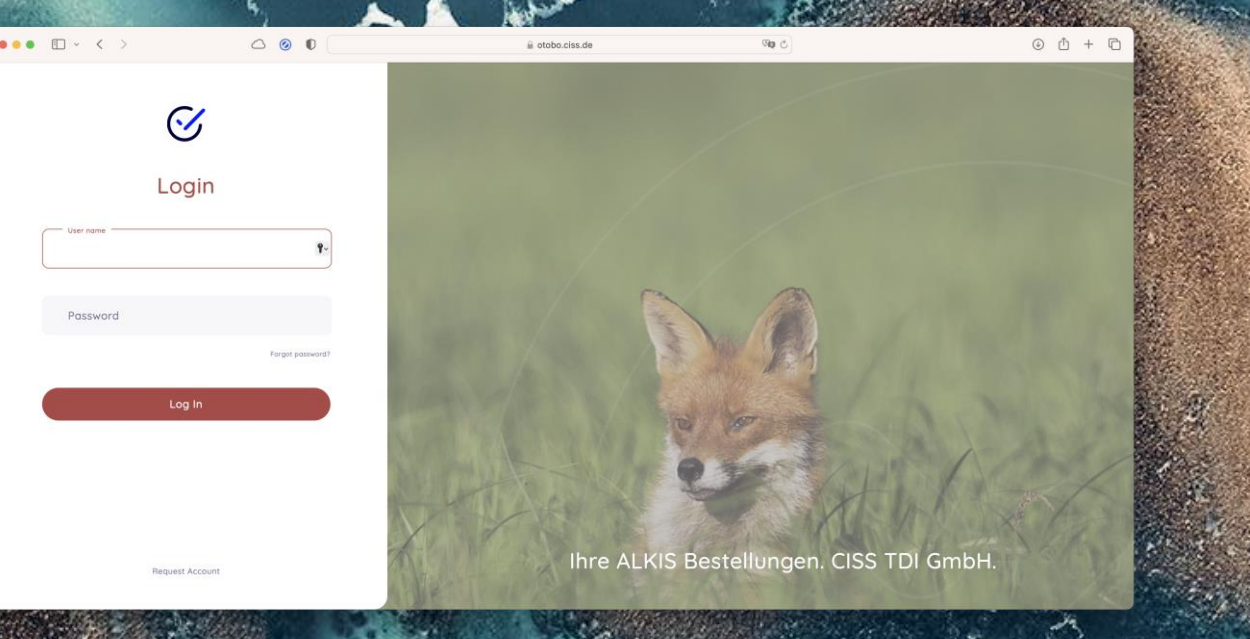

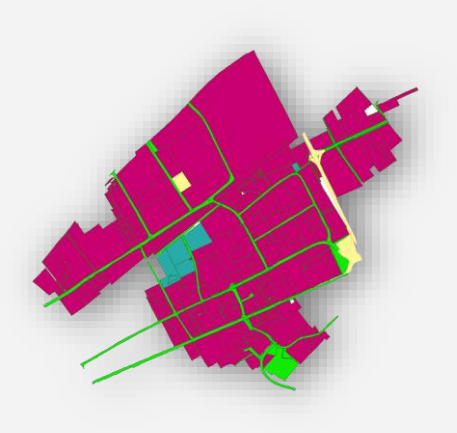

- Qualifizierung: Flurstücksattribute nach öffentlich / privat
- Eigentümer: Direkter Kontakt zu Ämtern
- Vorteile:
	- $\checkmark$  1 Ansprechpartner statt 16 Länder
	- ✓ Schnelle Bereitstellung der bestellten Daten
	- ✓ Unterstützung bei der Darlegung des Berechtigten Interesses

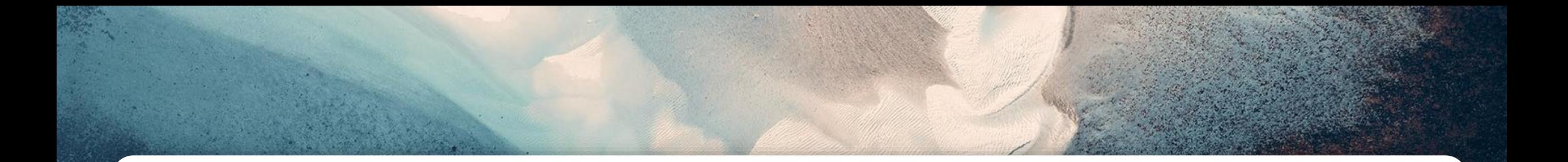

Fragen und Diskussion

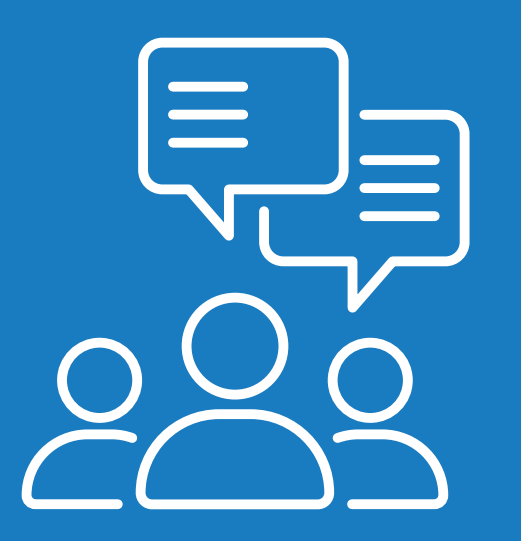